МИНОБРНАУКИ РОССИИ Кумертауский филиал федерального государственного бюджетного образовательного учреждения высшего образования «Оренбургский государственный университет» (Кумертауский филиал ОГУ)

## **МЕТОДИЧЕСКИЕ РЕКОМЕНДАЦИИ К ПРАКТИЧЕСКИМ ЗАНЯТИЯМ по учебной дисциплине ОП.09 Информационные технологии в профессиональной деятельности**  для обучающихся по специальности 38.02.06 Финансы

Кумертау, 2022г.

Методические рекомендации к практическим занятиям разработаны на основе рабочей программы «Информационные технологии  $\mathbf{B}$ профессиональной деятельности»  $\Pi$ O специальности среднего профессионального образования (далее СПО) 38.02.06 Финансы

Организация-разработчик: Кумертауский филиал ФГБОУ **BO** «Оренбургский государственный университет»

Разработчики: Тараскина И.С., преподаватель дисциплины Информационные технологии в профессиональной деятельности Ф.И.О., ученая степень, звание, должность

Рекомендована предметно-цикловой комиссией «Общепрофессиональных дисциплин» Кумертауского филиала ФГБОУ ВО «Оренбургский государственный университет» протокол № 1 от «  $01$  » 09  $20d\lambda r$ .

Председатель ПЦК

Э.Р. Биккузина

# **СОДЕРЖАНИЕ**

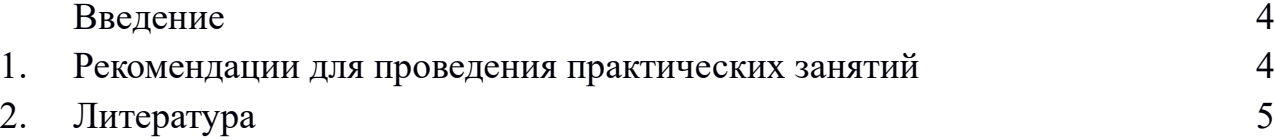

#### **Введение**

Методические указания к практическим занятиям составлены в соответствии с содержанием рабочей программы учебной дисциплины «Информационные технологии в профессиональной деятельности» специальности 38.02.06 Финансы.

Учебная дисциплина «Информационные технологии в профессиональной деятельности» изучается в течение 1,2 семестра. Общий объем времени, отведенный на практические занятия по учебной дисциплине «Информационные технологии в профессиональной деятельности», составляет в соответствии с учебным планом и рабочей программой 58 часов.

В рамках программы учебной дисциплины обучающимися осваиваются умения и знания

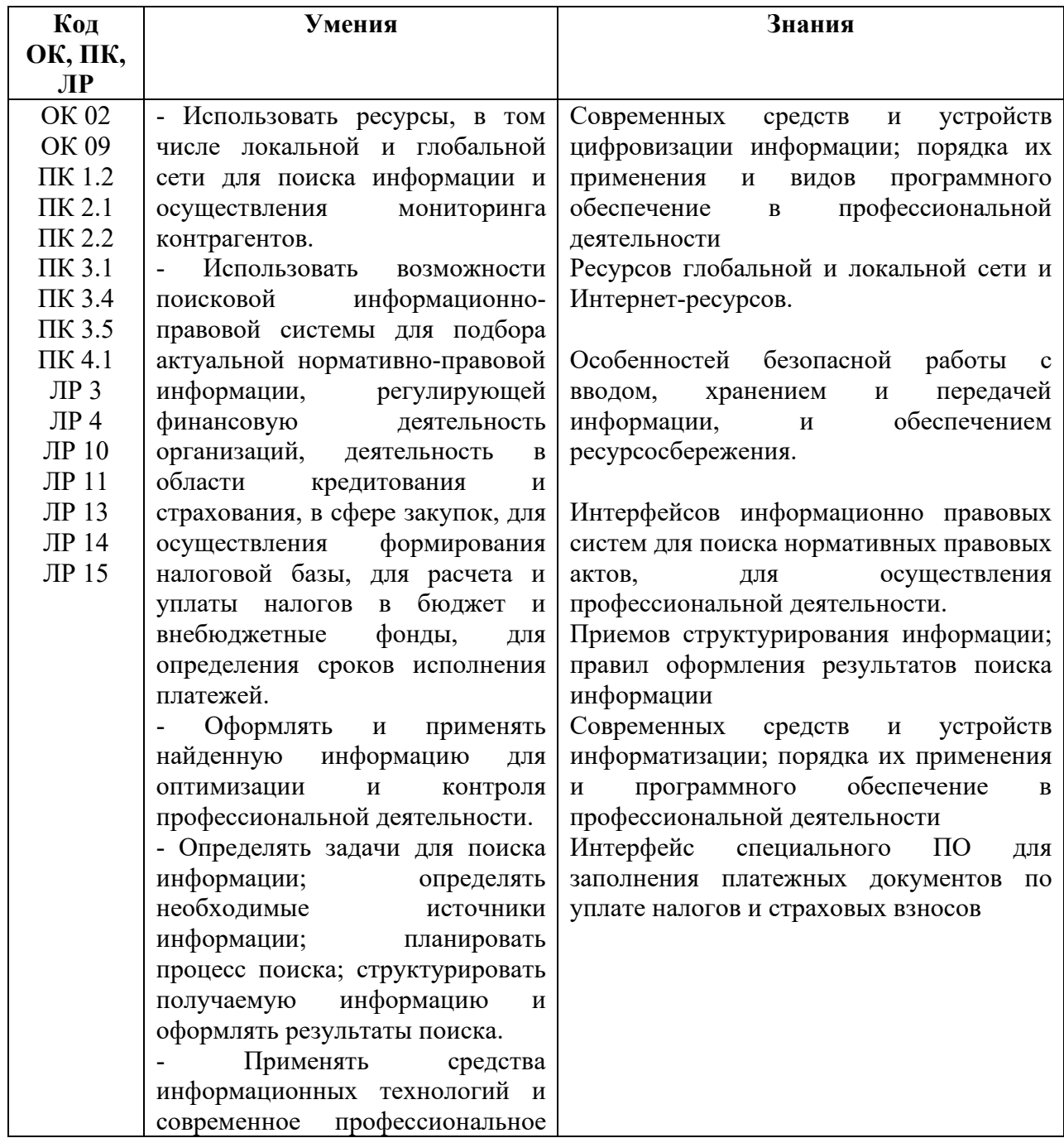

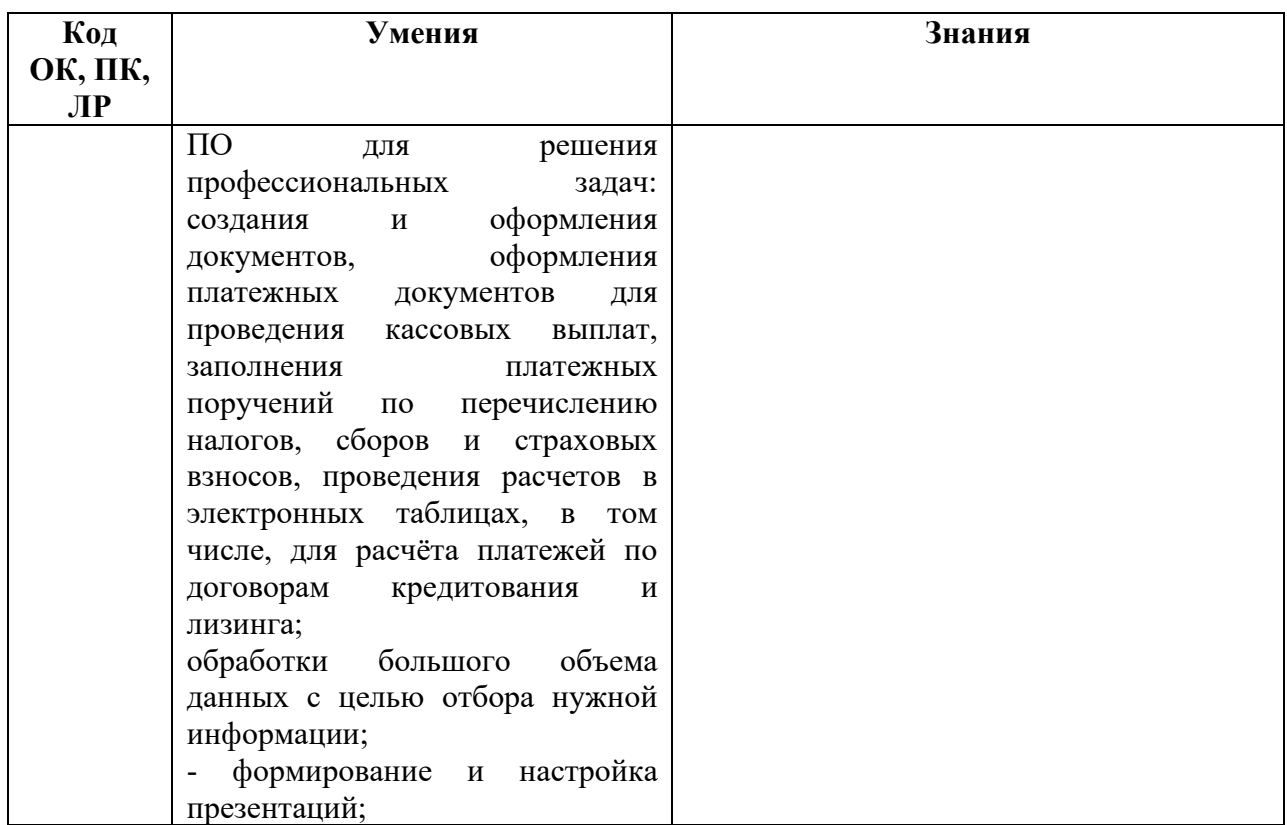

### **Рекомендации для проведения практических занятий**

Практическое занятие – это планируемая учебная и аудиторная работа обучающихся, выполняемая по заданию преподавателя и под его методическим руководством и непосредственным участием.

В ходе проведения практических занятий обучающиеся решают практические задачи, заранее запланированные преподавателем, работают с конспектами лекций и литературой, учатся осуществлять связь теоретических и практических знаний по дисциплине, а также устанавливать междисциплинарные связи.

Решение задач на практическом занятии оформляется письменно в отдельной тетради.

Оценка обучающихся на занятии проводится путем решения обучающимися практических задач как индивидуально, так и в группе, а также у доски.

Выполнение задач оценивается по пятибалльной системе, оценка выставляется в журнал преподавателя.

# **Литература**

## **Основные источники**

1. Куприянов, Д.В. Информационное обеспечение профессиональной деятельности : учебник и практикум для СПО / Д.В. Куприянов. – М.: Изд-во Юрайт, 2017. – 255с.

2. Синаторов, С. В. Информационные технологии в профессиональной деятельности : учебное пособие / С.В. Синаторов, О.В. Пикулик. — Москва : ИНФРА-М, 2022. — 277 с. — (Среднее профессиональное образование). - ISBN 978-5-16-016278-2. – Режим доступа: https://znanium.com/catalog/product/1092991.

3. Федотова, Е. Л. Информационные технологии в профессиональной деятельности : учебное пособие / Е.Л. Федотова. — Москва : ФОРУМ : ИНФРА-М, 2023. — 367 с. — (Среднее профессиональное образование). - ISBN 978-5-8199-0752-8. – Режим доступа: https://znanium.com/catalog/product/1893876.

### **Дополнительные источники**

1. Информационные технологии в экономике и управлении в 2 ч. Часть 1: учебник для среднего профессионального образования/ В. В. Трофимов [и др.] ; под редакцией В. В. Трофимова. — 3-е изд., перераб. и доп. — Москва : Издательство Юрайт, 2020. — 269 с. — Режим доступа : https://urait.ru/bcode/456063.

2. Информационные технологии в экономике и управлении в 2 ч. Часть 2 : учебник для среднего профессионального образования / В. В. Трофимов [и др.] ; под редакцией В. В. Трофимова. — 3-е изд., перераб. и доп. — Москва : Издательство Юрайт, 2020. — 245 с. — Режим доступа : https://urait.ru/bcode/456064).

### **Интернет-ресурсы**

1. Справочная правовая система «КонсультантПлюс» – URL: www.consultant.ru

2. Справочная правовая система «Гарант» – URL: www.garant.ru

3. Официальный сайт Счетной палаты Российской Федерации – URL: www.ach.gov.ru

4. Официальный сайт Министерства финансов Российской Федерации – URL: www.minfin.ru

5. Официальный сайт Федеральной налоговой службы – URL: www.nalog.ru

6. Официальный сайт Федерального казначейства – URL: www.roskazna.ru

7. Официальный сайт Центрального Банка (Банка России) – URL: www.cbr.ru